## Find eBook

## STATISTICS WITH MATLAB. ADVANCED SEGMENTATION TECHNIQUES (PAPERBACK)

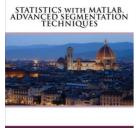

G. PECK

Read PDF Statistics with MATLAB. Advanced Segmentation Techniques (Paperback)

- Authored by G Peck
- Released at 2017

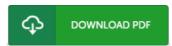

Filesize: 4.21 MB

To open the file, you will need Adobe Reader software. You can download the installer and instructions free from the Adobe Web site if you do not have Adobe Reader already installed on your computer. You can download and preserve it for your laptop for in the future read through. Remember to click this download button above to download the document.

## Reviews

This ebook will never be straightforward to get started on looking at but really fun to read. It is amongst the most incredible publication i have got read through. I realized this pdf from my i and dad encouraged this publication to learn.

-- Mrs. Anya Kautzer

This composed pdf is excellent. We have go through and that i am certain that i am going to likely to read again once more down the road. I am just happy to explain how this is basically the very best publication i have go through within my own daily life and can be he best publication for actually.

-- Anika Kertzmann

The ebook is fantastic and great. I am quite late in start reading this one, but better then never I am just effortlessly could possibly get a enjoyment of looking at a created ebook.

-- Mr. Kevin Herzog